## **Подключение к конференции через Интернет с помощью Яндекс.Телемост**

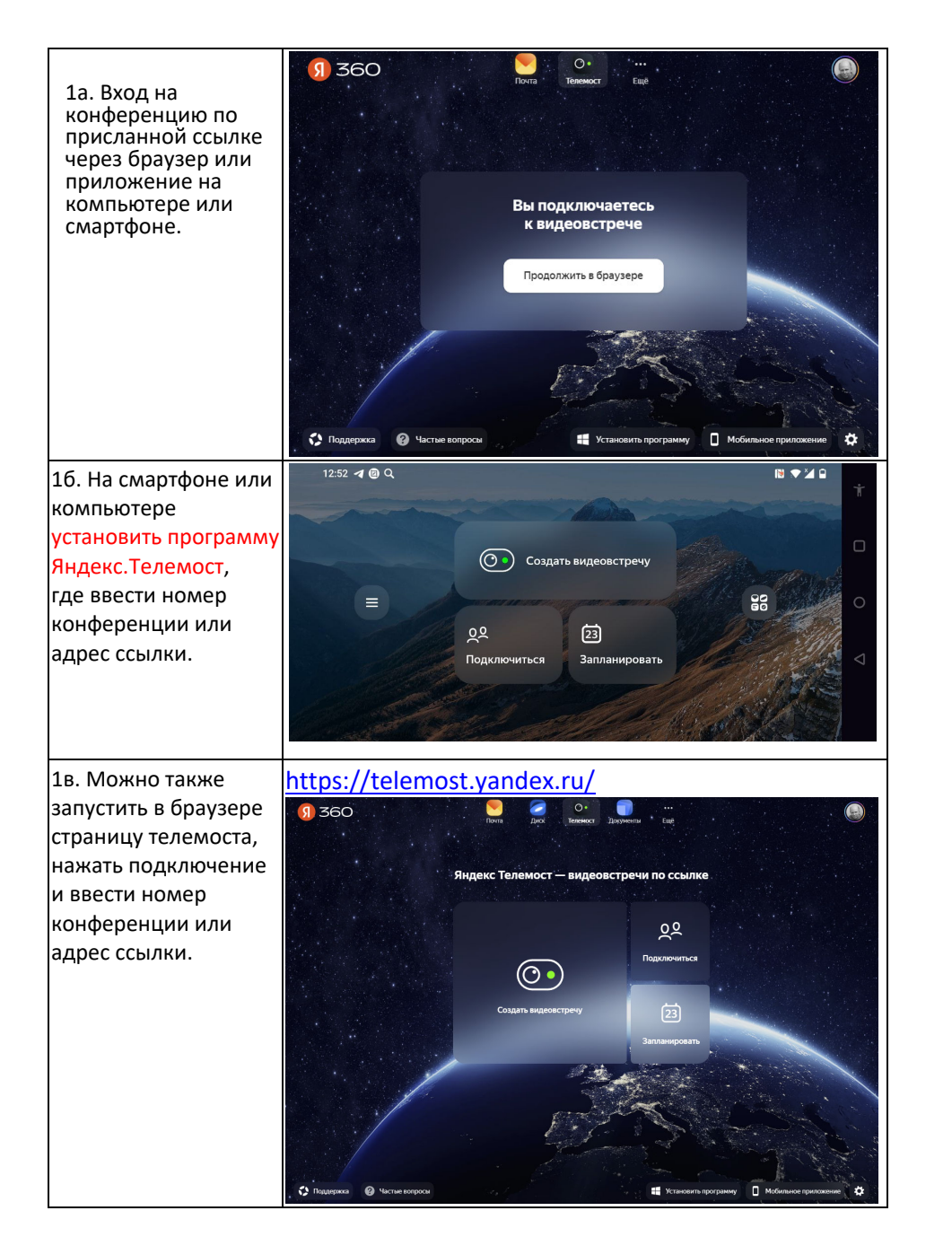

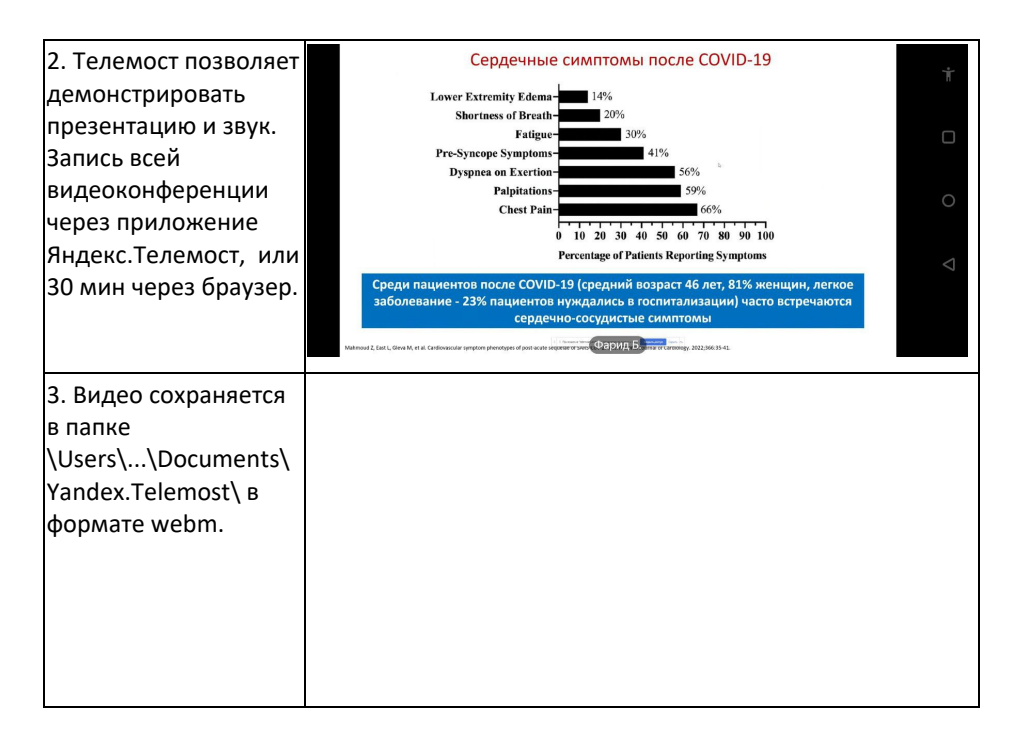

Вход на конференцию обычно открывается за 5 мин до начала. Задавать вопросы через чат.

*Просьба не включать кнопки микрофона и видео!*